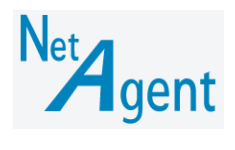

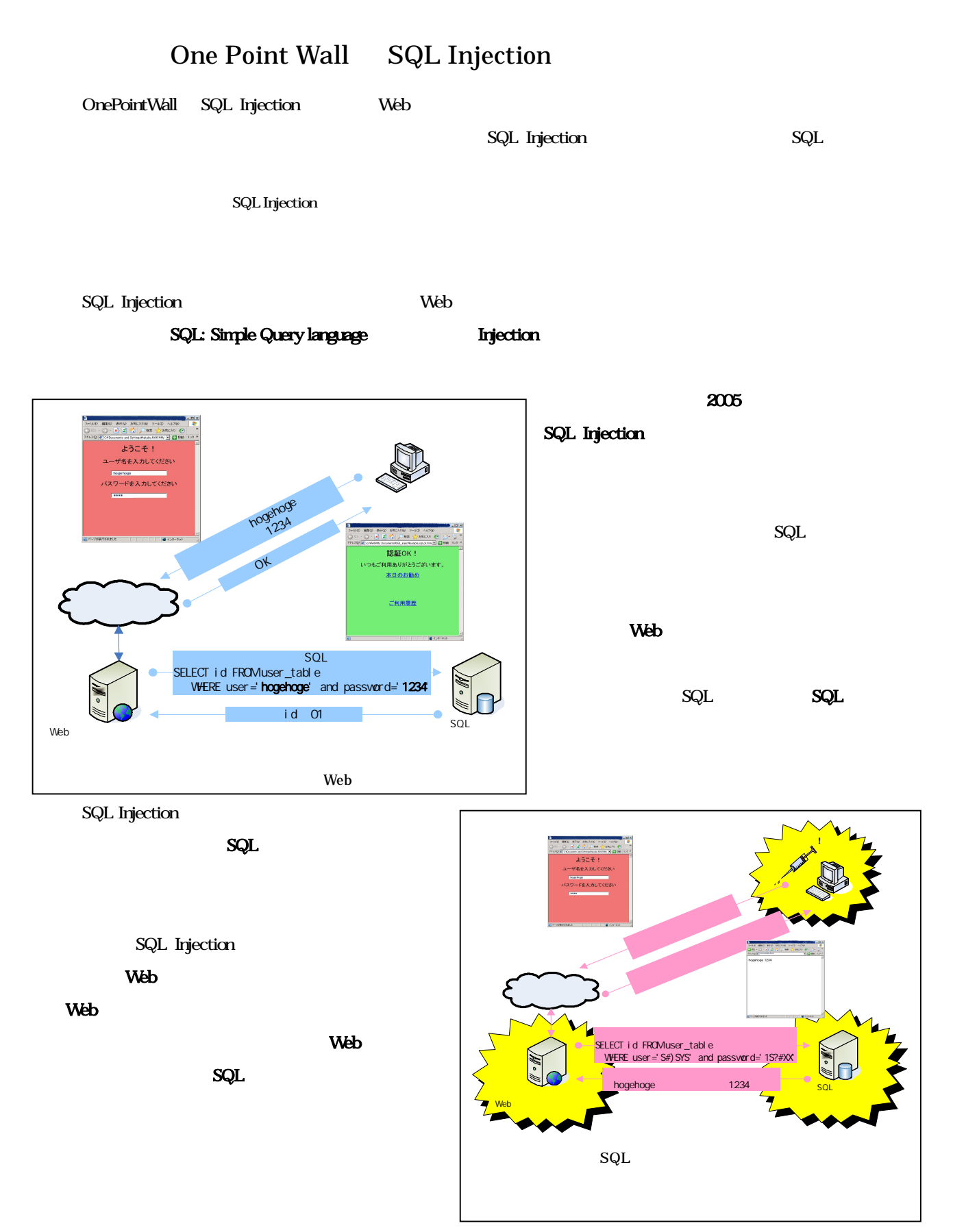

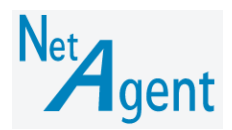

## Web SQL Injection

SQL Injection

OPW

SQL

## Microsoft Oracle SQL

MSSQL SQL Server 2000 2005 SQL Server 2000 Desktop Engine MSDE Oracle Oracle 8i 9i 10g

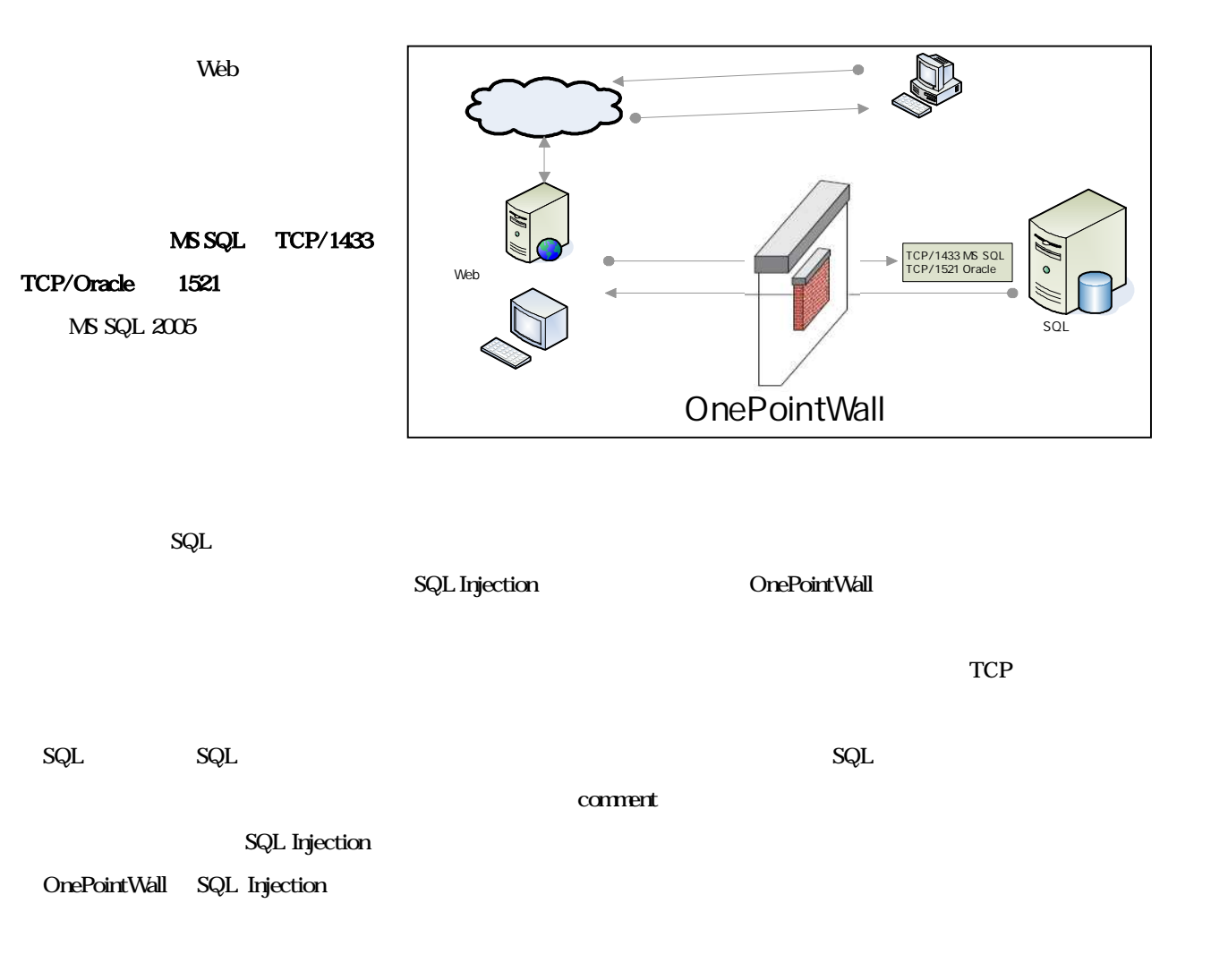